# SmProt v2 Tutorial

# 2020.09.08

# **1**、Help page: introduction of SmProt and each page

### 3.How to use SmProt database?

|              | ID Search: search through SmProt ID, NONCODE ID, ENSEMBL ID.                                                                                |
|--------------|----------------------------------------------------------------------------------------------------|
| Search       | Location Search: search concerned location of chromosome in specific species. Hits of small proteins will be reported if their locations    |
|              | are overlapped with the input location.                                                                                                    |
|              | On Browse webpage, users can choose species (human, mouse, etc.), start codon (ATG, non-ATG), data source (ribosome profiling,              |
| Browse       | mass spectrum, etc.), predicted function (yes/no, means whether have function domain prediction). Click Browse button and the filtered      |
|              | results with brief information will be listed below. Click on one SmProt_ID to jump to the page with detailed information.                  |
|              | On Variants webpage, variants related to small ORFs in 5'UTR called from WGS data of multiple projects are provided, as well as their       |
| Variants     | effects on downstream gene expressions and translated uORF in SmProt. Users can choose data source (WGS project) and variant                |
|              | type (uAUG_gained, uSTOP_lost, etc., means effects of variants). Click on one variant to jump to the page with detailed information.        |
|              | On Diseases webpage, disease-specific translation events and variants in small proteins predicted from ribosome profiling data are          |
| D:           | provided (confidence: predicted specific), as well as disease-related small proteins reported in literature (confidence: reported related). |
| Diseases     | Users choose species, then diseases list will be attached to the chosen species. Users can further choose confidence and start codon        |
|              | of small proteins.                                                                                                    |
|              | On HumanMicroBio webpage, users can choose body site (skin, gut, etc.) to see small proteins identified from microorganism samples          |
| Human        | from the body site. The brief results show total number, length and representative sequence of each family. Click on the Family ID to       |
| Microbio     | jump to the page with corresponding detailed information.                                                                                   |
|              | On Blast webpage, users can assess sequence similarity of small proteins in multiple species. All small proteins in SmProt v2.0 were        |
|              | added to the blast database. Program blastp means from protein to protein, blastx means from translated nucleotide to protein. Users        |
| Inner BLAST  | can enter fasta format sequence directly or load fasta files from disk. The results can be generated with default parameters or specified   |
|              | parameters.                                                                                                    |
| Canama       | Users can click Genome Button on Navigation Bar, or location link in General Information table in any small protein page, or genome         |
| Genome       | browser link on Dataset table in any small protein page, to jump to Genome browser webpage to check small proteins on a genomic             |
| Browser      | region. Users can manually change tracks to be shown or hiden.                                                                              |
|              | PhyloCSF: conservation of genomic region which reflects the coding potential.                                                               |
|              | RiboPvalue: One tailed rank sum test p-value for regular riboseq frame bias inside ORF (frame test).                                        |
|              | TISPvalue: One tailed negative binomial test p-value for TISCount (TIS test).                                                               |
|              | MS evidence: translation evidence from mass spectrum experiments.                                                                           |
|              | TISCount: Number of reads with P-site at TIS site.                                                                                          |
| Terminology  | Kozak sequence: (GCC)GCCA/GCCATGG, emerges as the consensus sequence for initiation of translation in vertebrates.                          |
| Explaination | Kozak Strength: the likelyhood of an AUG initiating translation.                                                                            |
|              |                                                                                                    |

# Beside help page, usage introduction can also be found in each page

### Search

| Search small proteins | usi |
|-----------------------|-----|
| results to be found.  |     |

### Location Search

Human 🚿

Species

Search hints

ID Search: search through SmProt ID, NONCODE ID, ENSEMBL ID, and symbol annotated by ENSEMBL. Please use standard ID/symbol instead of unconventional synonyms to make sure the results to be found.

overlapped with the input location.

sing multiple IDs or genomic location. Please use standard ID/symbol instead of unconventional synonyms to make sure the

| Auto-filling text as example                                        |        |  |  |  |  |
|---------------------------------------------------------------------|--------|--|--|--|--|
| Chromosome chr1C Start location: 61034338 Stop location: 61959438 S | Submit |  |  |  |  |

Location Search: search concerned location of chromosome in specific species. Hits of small proteins will be reported if their locations are

# 2、Search page: Search small proteins

Specie

Data So

# **Change items**

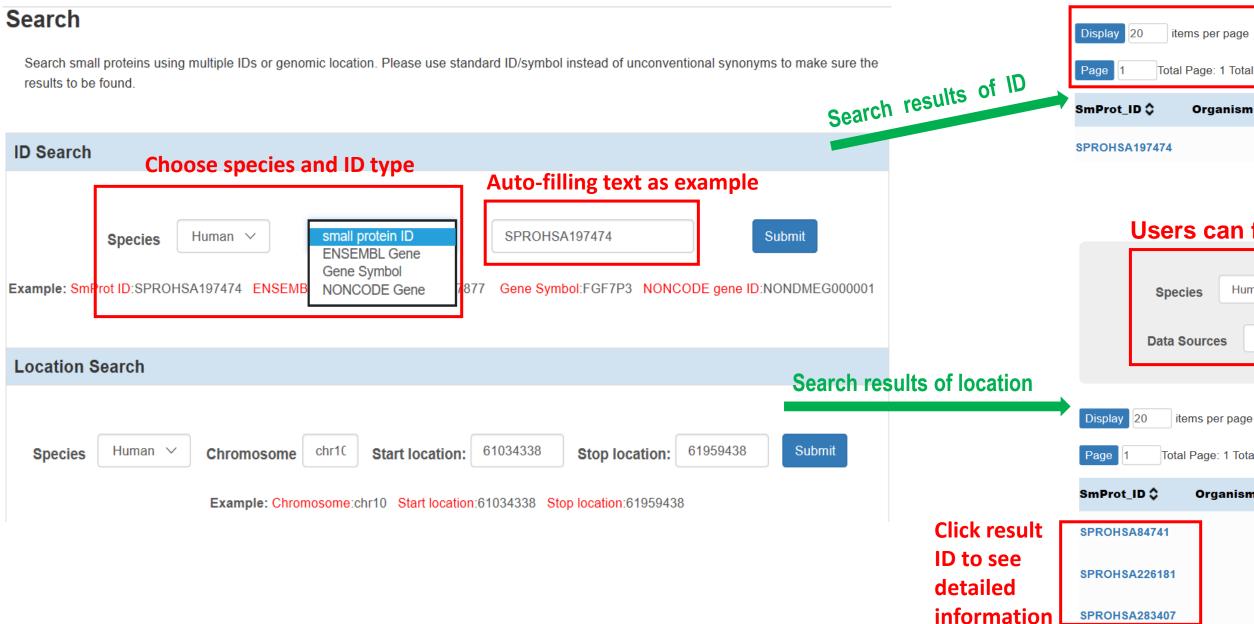

| ies Hu      | man 🗸         | StartCo       | odon All ~          |                         |          |                         |
|-------------|---------------|---------------|---------------------|-------------------------|----------|-------------------------|
| ources      | All           | ~             | predicted functions | All                     | ~        | Browse                  |
| s show      | ved per       | page          |                     |                         |          |                         |
| ems per pag | e             |               | C                   | Change page             |          |                         |
| Page: 1 Tot | tal amount: 1 |               | firs                | st page   previous page | next pag | e   last page TXT Excel |
| Organis     | m≎ SmPi       | rot_length \$ | Protein Sequence    | >                       |          | Start Codon 🗘           |
|             | 77            |               | MAGVLKKTTGLVGLA     | /CNTPHEEPDVKKLEE        | QLQG     | ATG                     |

# Users can further filter the search results:

| ies   | Н | uman | ~ | Start | Codon  | All      | ~      |     |   |  |
|-------|---|------|---|-------|--------|----------|--------|-----|---|--|
| ource | s | All  |   | ~     | predic | cted fun | ctions | All | ~ |  |

download the results

first page | previous page | next page | last page TXT Excel

Total Page: 1 Total amount: 13

| Organism 🗘 | SmProt_length 🗘 | Protein Sequence 🗘                  | Start Codon 🗘 |
|------------|-----------------|-------------------------------------|---------------|
| 7          | 68              | RDHKQQQVSVLVIFLLTGGLRARPAGSWGRRQGDV | AGG           |
|            | 80              | MFVGTAADILEFTSETLEEQNVRNSPALVYAILVI | ATG           |
|            | 71              | LEFTSETLEEQNVRNSPALVYAILVIWTWSMLQFP | CTG           |

# 3、 Browse page: browse small proteins

# **Small Proteins List**

Customize conditions for screening small proteins of interest. All results derived from ribosome profiling are totally new! The organization structure of all data is brand new!

|                                                             |                                                | Browse        | options                   |
|-------------------------------------------------------------|------------------------------------------------|---------------|---------------------------|
| Species Human V Start Codor<br>Mass Spectrum All V predicte | n AT( > Data Sources All > Browse              | ~             | General Inf               |
|                                                             |                                                |               | Small S<br>Protein ID     |
|                                                             |                                                |               | Organism I                |
| Display 20 items per page                                   |                                                |               | Small Protein<br>Sequence |
| Page 1 Total Page: 5447 Total amount: 108931                | first page   previous page   next page         |               | RNA /                     |
| Click                                                       | < the triangle symbol to sort by ID, length, s | sequence      | Protein 4                 |
| SmProt_ID 🗘   Organism 🗘 SmProt_length 🗘                    | Protein Sequence 🗘                             | Start Codon 🗘 | Start /                   |
| SPROHSA136182 65                                            | MKKKKKSLRSLQFQFLFHSVSQTPTHHSLENGKK             | ATG           | Codon<br>Location         |
| Click result ID to see detaile                              | d information                                  |               | Blocks                    |
| SPROHSA136183 88                                            | MKKNNIPEPVVIEIVWSNVMSAVEWNKREEIVAEQ            | ATG           | Mean -<br>PhyloCSF        |

# **Species**

Human Mouse Zebrafish Yeast Fruitfly Escherichia coli Rat C.elegans

# Mass Spectrum

All Has MS evidence No MS evidence

### **Data Source**

### All

Literature Mining Ribosome profiling Known Database

# **Predicted function**

### All

Have predicted functions No predicted functions

# **Start Codon**

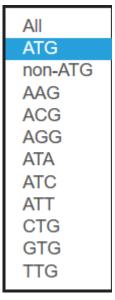

#### ormation

SPROHSA136197

human (Homo sapiens)

MKKMHYVDPDHVKTYTVPLKEAGPSLLKHSVSPGTSIFKPSLFSP\*

45

ATG

# Datailed information of browse/search results in small protein page

#### chr2:85852901-85861219:-

85852901-85853000,85861180-85861219

-8.62465220258

# 4. Browse Variants page: variants related to small proteins

# Human 5'UTR Variants List

Now you can browse variants in 5'UTRs called from WGS data of multiple projects such as gnomAD2, gnomAD3, NyuWa, 1KGP, etc., and small General Informat proteins related to the variants, as well as vatiants in sORFs called from Ribo-seq data. The data are being updated continuously. Variant ID Select variants detected in WGS project or ribo-seg datasets Select variants effect on upstream ORF **Genome Position** All All ClinVar Browse Variant Type: Data Source WGS uAUG gained 1KGP3 uSTOP lost gnomAD3 **Related Small Pr** TOPMed GAsP **Result for Variants: All All** ID NvuWa SPROHSA51610 Ribosome profiling Display 20 items per page SPROHSA67636 first page | previous page | next page | last page TXT Excel Page Total Page: 2191 Total amount: 43815 Gene 🗘 Distance to CDS 🗘 Variant Type 🗘 Clinvar 🗘 Variant 🗘 Effect 🗘 Data sources 9-76394190-A-C CDS elongated RFK 21 uAUG gained Allele Co Source gnomAD3 143170 ZNF45 19-43934947-T-G uORF elongated uSTOP lost 1KGP3 5005 Click result ID to see detailed information TOPMed 125408

### Specific Information of Variant: 9-76394190-A-C

| tion |                |
|------|----------------|
|      | 9-76394190-A-C |
|      | chr9:76394190  |
|      |                |

| roteins |        |             |        |                   |                       |
|---------|--------|-------------|--------|-------------------|-----------------------|
|         | Length | Start Codon | Strand | Blocks            | Consequence           |
|         | Ū      |             |        |                   | ·                     |
|         | 35     | ACG         | -      | 76394167-76394275 | Non-Synonymous p.F29C |
|         | 16     | AGG         | -      | 76394167-76394218 | Non-Synonymous p.F10C |

| ount | Allele Frequency |
|------|------------------|
|      | 9.98730e-01      |
|      | 0.999401         |
|      | 0.998726         |

# 5. Disease page: browse small proteins or variants on small proteins related to diseases

Disease-specific translation events and variants in small proteins predicted from ribosome profiling data are provided (confidence: predicted specific), as well as disease-related small proteins reported in literature (confidence: reported related)

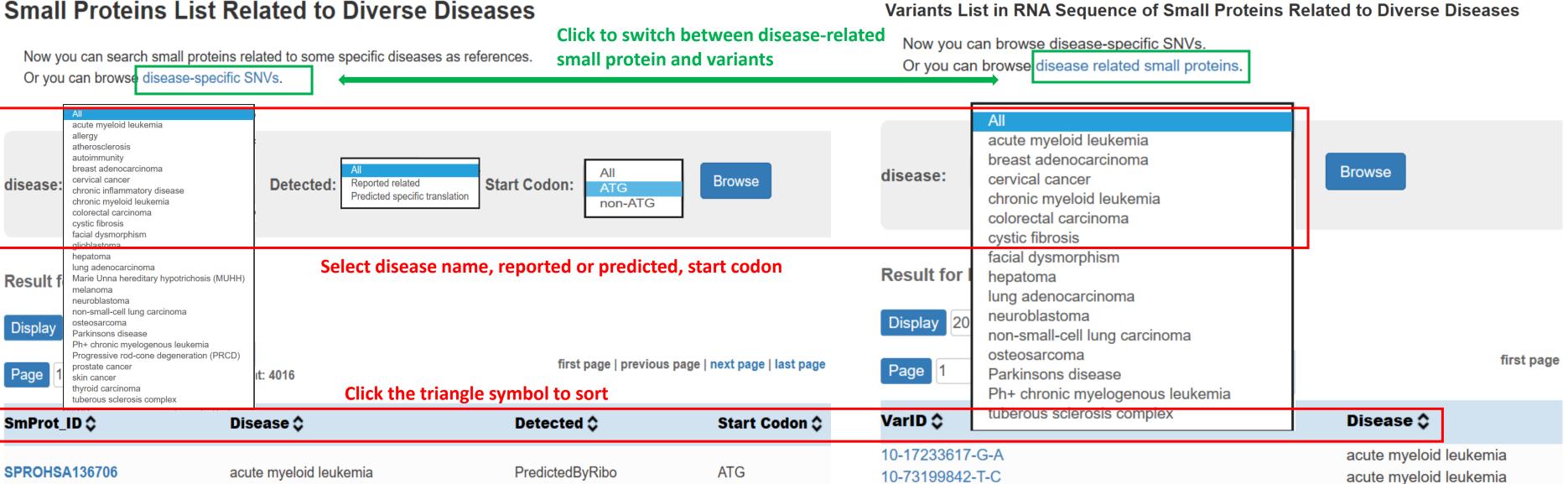

# 6. HumanMicroBio page: browse small proteins of Human Microbiomes

# Small Proteins of Human Microbiomes (Body Site: All)

Now you can browse small proteins related to Human Microbiomes identified by Large-Scale Analyses of Human Microbiomes Reveal Thousands of Small, Novel Genes. Cell. 2019 Aug 6.

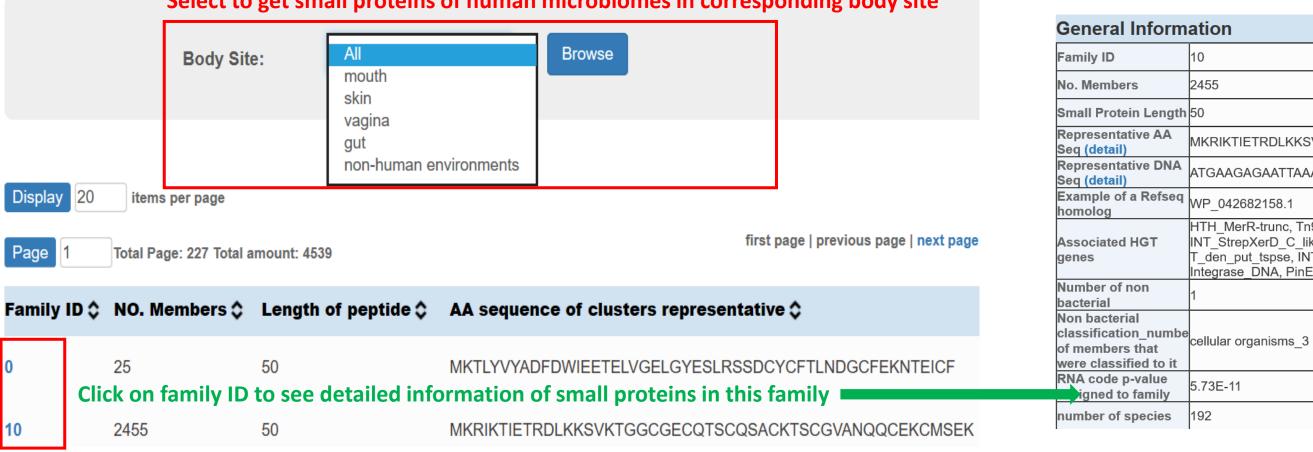

# Select to get small proteins of human microbiomes in corresponding body site

## Detail Information of small proteins related to Human Microbiomes for Family ID: 10

| ) | ation                                                                                                    |
|---|----------------------------------------------------------------------------------------------------|
|   | 10                                                                                                    |
|   | 2455                                                                                                    |
| 1 | 50                                                                                                    |
|   | MKRIKTIETRDLKKSVKTGGCGECQTSCQSACKTSCGVANQQCEKCMSEK                                                                                                    |
|   | ATGAAGAGAATTAAAACTATCGAAACTCGTGACCTCAAGAAGAGCGTTAAGACAGGCGGTTGCGGCGAGTGCCAGA                                                                                                    |
|   | WP_042682158.1                                                                                                    |
|   | HTH_MerR-trunc, Tn916-Xis, SR_IS607_transposase_like, INT_C_like_4, Y1_Tnp, PRK09871, INT_ICEBs1_C_like, R<br>INT_StrepXerD_C_like, INT_RitA_C_like, SR_Res_par, INT_Lambda_C, RecA-like_NTPases, PHA02517, HTH_28, re |

T\_den\_put\_tspse, INT\_RitC\_C\_like, SR\_ResInv, INT\_C\_like\_5, int, MULE, INT\_C\_like\_3, RecA, PRK09409, HTH\_Hin Integrase DNA, PinE, INT Rci Hp1 C, INT C like 6, INT Intl C, INT C like 1, PRK15417, Phage integrase, integr

5.73E-11

192

# 7、Blast page: BLAST small proteins in SmProt similar with the input sequence

# Blast in SmProt database

Use this to assess sequence similarity of small proteins in multiple species.

All new small proteins were added to the blast database, including human microbiomes.

### Choose program to use and database to search:

## **Program blastp means from protein to protein, blastx** means from translated nucleotide to protein

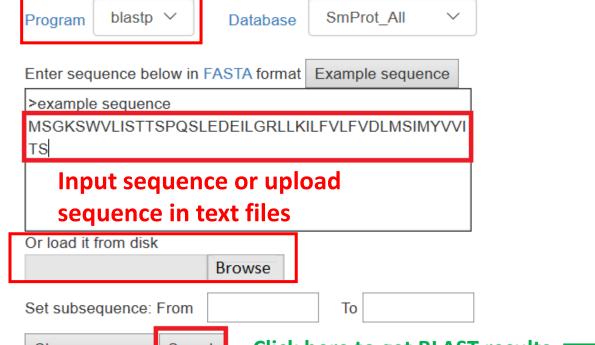

Sequences producing significant alignments:

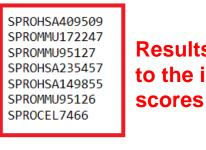

| >SPROHSA409509 |             |  |  |  |  |
|----------------|-------------|--|--|--|--|
|                | Length = 46 |  |  |  |  |

Score = 89.7 bits (221), Expect = 9e-19 Identities = 46/46 (100%), Positives = 46/46 (100%)

| Query: 1 | 1 | MSGKSWVLISTTSPQSLEDEI |
|----------|---|-----------------------|
|          |   | MSGKSWVLISTTSPQSLEDEI |
| Sbjct: 1 | 1 | MSGKSWVLISTTSPQSLEDEI |

### **Detailed information of results**

| sequence in text mes |                   |         | >SPROMMU172247                                                                                   |
|----------------------|-------------------|---------|--------------------------------------------------------------------------------------------------|
| r load it from disk  |                   |         | Length = $60$                                                                                    |
| Browse               |                   |         | Score = 89.7 bits (221), Expect                                                                  |
| et subsequence: From | То                |         | Identities = 46/46 (100%), Posit                                                                 |
|                      | here to get BLAST | results | Query: 1 MSGKSWVLISTTSPQSLEDEILG<br>MSGKSWVLISTTSPQSLEDEILG<br>Sbjct: 15 MSGKSWVLISTTSPQSLEDEILG |

**Results with similar sequences** to the input one, and respective scores of similarity

| Score  | E     |  |  |  |
|--------|-------|--|--|--|
| (bits) | Value |  |  |  |
| 90     | 9e-19 |  |  |  |
| 90     | 9e-19 |  |  |  |
| 90     | 9e-19 |  |  |  |
| 79     | 1e-15 |  |  |  |
| 79     | 1e-15 |  |  |  |
| 57     | 5e-09 |  |  |  |
| 27     | 5.3   |  |  |  |

LGRLLKILFVLFVDLMSIMYVVITS 46 LGRLLKILFVLFVDLMSIMYVVITS LGRLLKILFVLFVDLMSIMYVVITS 46

= 9e-19 tives = 46/46 (100%)

GRLLKILFVLFVDLMSIMYVVITS 46 GRLLKILFVLFVDLMSIMYVVITS GRLLKILFVLFVDLMSIMYVVITS 60

# 8、 Browse page: browse small proteins

| Click Click                  | arch Browse Variants Disease<br>Genome Button on<br>ation table in any s<br>ome browser to che | Navigation Bai<br>mall protein pa | r, or loca<br>ge and v | ation link in<br>ariant page | General<br>, to jump | Genomes<br>Human GRO<br>Mouse GRO<br>Other    | cm38/mm10                                    |                       | er Tools<br>enome<br><       |
|------------------------------|------------------------------------------------------------------------------------------------|-----------------------------------|------------------------|------------------------------|----------------------|-----------------------------------------------|----------------------------------------------|-----------------------|------------------------------|
| General                      | Information                                                                                    |                                   |                        |                              |                      |                                               |                                              | Scale<br>chri:        |                              |
| Small<br>Protein ID          | SPROHSA136183                                                                                  |                                   |                        |                              |                      |                                               | SPROHSA3<br>SPROHSA3<br>SPROHSA3<br>SPROHSA2 | 11265<br>40061        |                              |
| Organism                     | human (Homo sapiens)                                                                           |                                   |                        |                              |                      |                                               | SPROHSA2<br>SPROHSA1                         |                       | ₩<br>₩ <b>I</b><br>SP        |
| Small<br>Protein<br>Sequence | MKKNNIPEPVVIEIVWSNVMSAVI                                                                       | EWNKREEIVAEQAIKHLKQH              | SPLLAAFTTQS            | QSELTLLLKIQEYCY              | DNIHFMKAFRKIVVLFIKL* |                                               | database S<br>SPROHSA0<br>NO                 | 38613<br>NCODE        | <br>∎+∓-1                    |
| RNA<br>Sequence              | ATGAAAAAAAAAAAAAAAAAAAAAAAAAAAAAAAAAAAA                                                        |                                   |                        |                              | Low Comp1            | LINE<br>LTR<br>DNA<br>imple<br>exity<br>11ite |                                              |                       |                              |
| Protein<br>Length            | 88                                                                                             |                                   |                        |                              |                      |                                               |                                              | RNA<br>Other<br>known |                              |
| Start<br>Codon               | ATG                                                                                            |                                   |                        |                              |                      |                                               | Base Positi<br>dense     ∨                   |                       | Assembly<br>hide ∨           |
| Location                     | chr3:172425991-172426258:-                                                                     |                                   |                        |                              |                      |                                               | -                                            | _                     | Dibe ees Cro                 |
| Blocks                       | 172425991-172426258                                                                            |                                   |                        |                              |                      |                                               | NCBI RefSe<br>pack ∨                         |                       | Ribo-seq Sm<br>ATG<br>pack ∨ |

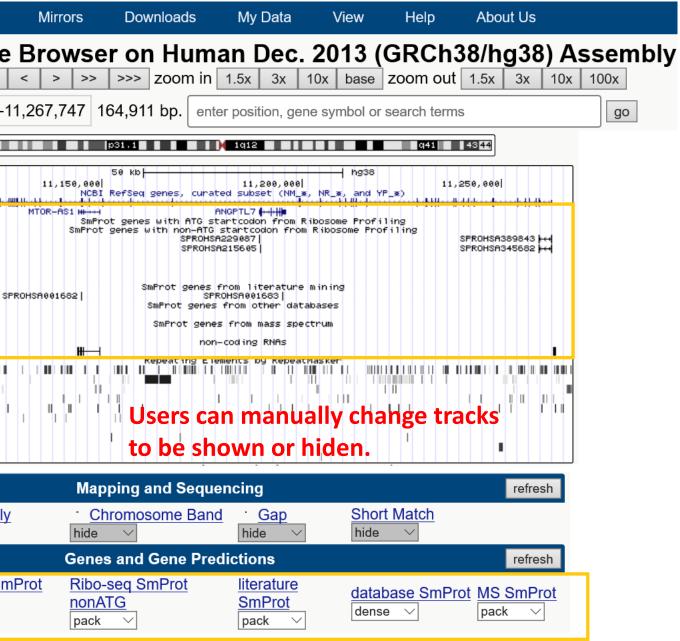